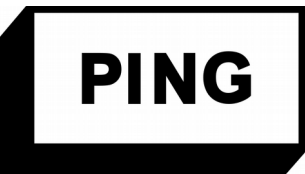

# À PROPOS DE ...

## L'openbadge « ECHOFABLAB »

### que vous avez obtenu !

#### # QU'EST-CE QU'UN OPEN BADGE ET À QUOI SERT-IL ?

Issu du monde numérique, l'openbadge (ou badge numérique) est utilisé pour certifier l'acquisition d'aptitudes, de connaissances, de compétences ou d'expériences apprises.

C'est en quelque sorte une « attestation » électronique qui est décernée à une personne pour un travail ou une activité accomplie dans un cadre formel (par ex. : à l'école) par et/ou informel (par ex.: au fablab).

Le badge numérique se présente sous la forme d'une image contenant plusieurs informations ( appelées « métadonnées » ):

le nom et la description du badge, l'identification de l'émetteur du badge, l'identification de la personne bénéficiaire, les critères d'attribution du badge, un ou plusieurs liens vers les preuves, etc.

a) bryan<sup>m</sup>Mathers

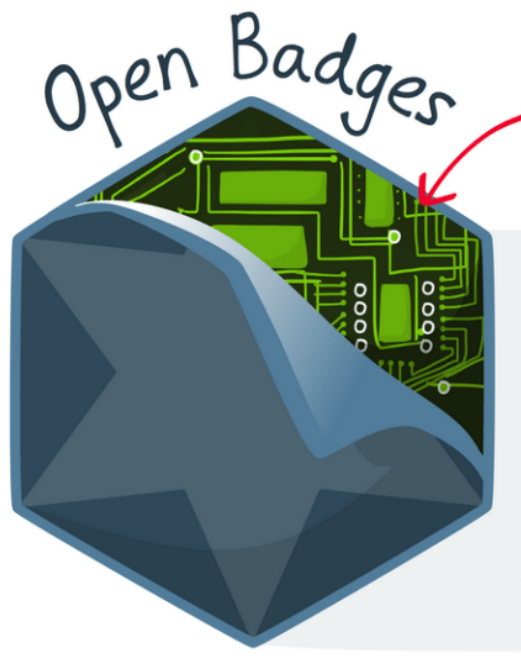

**Ilyade** la data dedans

nom du badge URL du badge (description) critères image émetteur date d'émission bénéficiaire mots-clés référentiel date d'expiration URL vers les preuves

Un openbadge peut être affiché sur un CV, un ePortfolio, sur une page d'un site internet et même partagé sur les réseaux sociaux !

#### # VOTRE OPENBADGE ECHOFABLAB

Votre openbadge « echofablab » est un badge « d'expérience ».

Il témoigne de votre engagement et de votre participation au parcours echofablab en 2017.

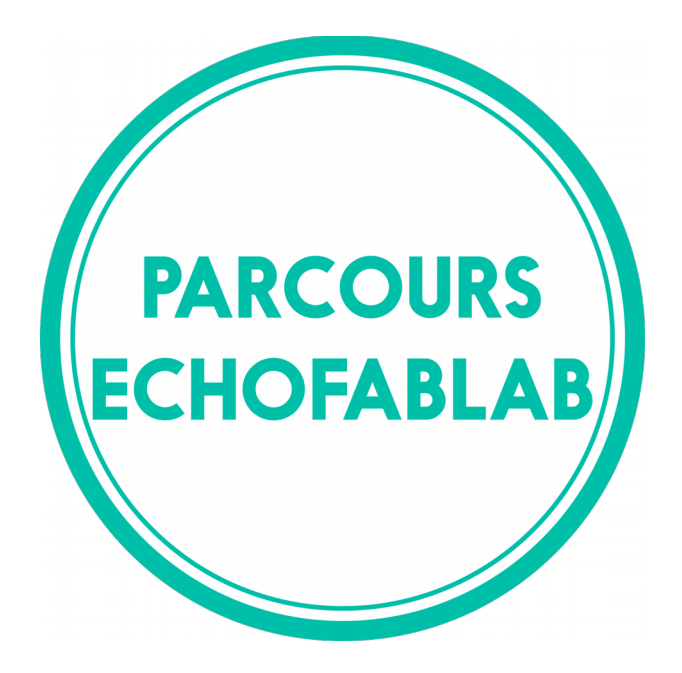

#### Les informations (« métadonnées ») qu'il contient sont les suivantes :

#### #informations sur le badge

- le nom du badge

- le lien vers l'image du badge

- le lien vers la description en ligne (présentation du parcours echofablab, connaissances et savoir-faire développées, attitudes professionnelles travaillées) - le lien vers les preuves qui permettent d'attribuer le badge (carnet de bord collectif en ligne sur medium, fil twitter #echofablab)

- les critères et la méthodes d'attribution du badge

#### #informations sur l'émetteur du badge & la personne bénéficiaire

- l'identification de PING, qui décerne le badge

- l'identification de la personne qui reçoit le badge (votre adresse mail)

- la date d'émission du badge

#### # COMMENT STOCKER ET VALORISER SES OPENBADGES ?

Il existe plusieurs plateformes en ligne qui permettent d'enregistrer, stocker, organiser, collectionner et afficher vos openbadges.

En voici deux, où l'on peut créer un compte gratuitement.

→ La plateforme « Backpack » de Mozilla : [https://backpack.openbadges.org](https://backpack.openbadges.org/backpack/welcome)

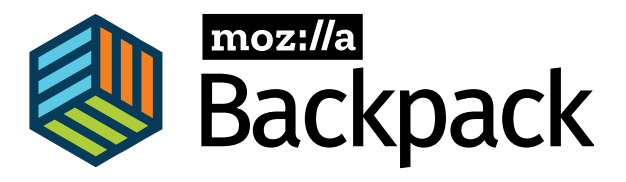

À noter, le site est en anglais.

Pour la petite histoire, « Backpack », ça veut dire « sac à dos » en anglais.

 $\rightarrow$  la plateforme «openbadge passport »: <https://openbadgepassport.com/1accueil/>

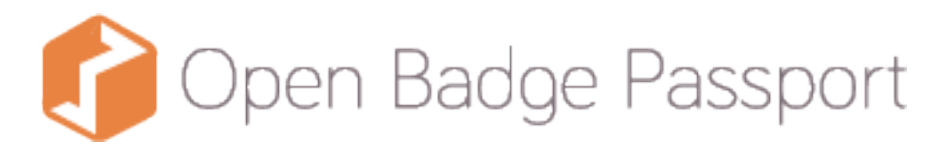

À noter, le site est disponible en anglais, en français, en finois et en portuguais.

Les fonctions sont les mêmes que sur « backpack ».

Libre à vous ensuite de partager et valoriser vos badges :

- au sein de votre réseau personnel et professionnel,

- via votre CV,
- sur les réseaux sociaux,
- ... et plus largement dans vos échanges !

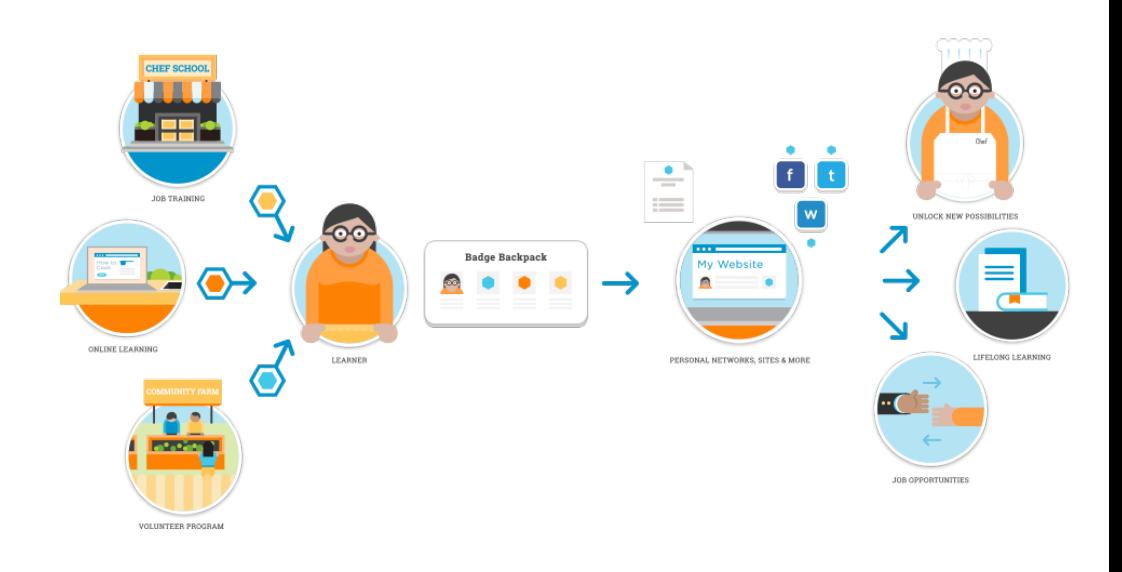

#### # ÇA VIENT D'OÙ L'OPENBADGE ?

Les badges existent déjà depuis longtemps dans les clubs sportifs, dans le monde du jeu vidéo, et même le mouvement scout !

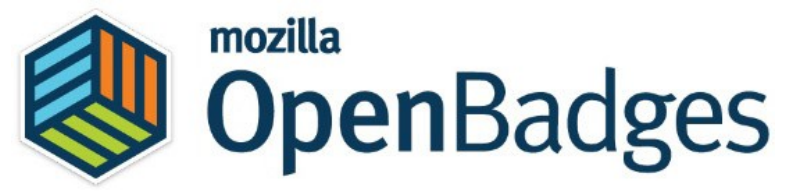

D'un point de vue technique, le système et les outils numériques pour créer, collecter et afficher les badges numériques ont été créés par la fondation Mozilla en 2011. Elle a partagé le « code source » des outils sous la licence libre « Mozilla Public License 2.0 », afin que le système « openbadge » puisse être utilisé, étudié, amélioré, partagé, modifié, remixé par le plus grand nombre.

Ainsi, les openbadges sont de plus en plus utilisés à travers le monde, à la fois par des écoles ou établissements d'enseignement supérieur, mais aussi par les institutions, les entreprises, et plus largement des organisations et communautés dans une grande diversité de secteurs d'activité, dont, bien sûr, le secteur professionnel du numérique.

#### # POUR ALLER PLUS LOIN

**→** « C'est quoi un openbadge? » et « comment avoir mes openbadges?» de l'initiative « badgeons la normandie » : <http://www.badgeonslanormandie.fr/?p=496>

→ le site officiel des openbadges <https://openbadges.org/>(en anglais)